# Change My Folder Icon Crack [Mac/Win]

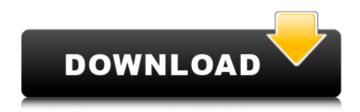

## Change My Folder Icon Crack Serial Number Full Torrent

■ Change icon of a folder in Windows 7 (64-bit) easily and automatically. ■ Available as a free and useful utilities. ■Understands your work well and will assist you with organization. ■Icon sets including letter, month, single color, common work-related icons, and more. ■Lightweight and easy to use. ■Add your own icons from the "Icon-General" folder located on the drive where Change My Folder Icon is installed. ■Add icons to an existing folder at once, and reduce time needed to change them all at once. 

Make your work easier with simple and intuitive interface. ■Supports Windows 7 operating systems (XP and Vista don't support). ■Available in English, French, German, Italian, Japanese, Simplified Chinese and Traditional Chinese. ■Made with ease in mind. ■Supports Windows 64-bit OS. ■Supports Windows Registry. ■Supports Win2K, Win7, Win8 and up. ■Supports large capacity HDD and SSD. ■Available offline. ■Supports Windows Media Player ■Supports Jet menu. ■Supports Zip folders. Supports Drag&Drop feature. Supports SendTo feature. Supports system-wide icon changes. ■Supports Multi-language system. ■Supports Windows operating systems. ■Supports Windows APIs (32-bit, 64-bit). ■Supports 64-bit Windows. ■Supports Unicode character set (32-bit, 64-bit). ■Supports system folder, desktop folder and user-defined folder. 

Supports customized icon hotkeys. 

Supports associative actions on saved items. Supports automated search of the Internet. Supports selecting search engines by using regular expressions. ■Supports previewing text/HTML. ■Supports previewing words/phrases. ■Supports "Open with" feature. ■Supports drag&drop feature (for the desktop as a whole) ■Supports drag&drop feature (for the desktop folder) ■Supports drag&drop feature (for Windows folders) ■Supports drag&drop feature (for Windows shortcuts) ■Supports drag&drop feature (for the system icons) ■Supports drag&drop feature (for other folders) ■Supp

### **Change My Folder Icon**

► Change icon in folders using your own and dozens of powerful collections of icons. ► Browse and search using

alphabetical and hierarchical lists of folders. ► Choose from a large selection of folders, including network folders and Amazon bookmarks. ► Change icon for a folder using your own collection of icons. ► Find icon quickly using history, fuzzy search and various search engines. ► Use powerful themes and icon packs to change icon in specific folders with ease. ► Save icon collection to use it in future. ► Change your icons in folders from a context menu. ► Change folder icon using your own or any standard image file. ► Change icon for a folder in a single click. ► No need to hunt through numerous yellow directories. ► Change icon of your favorite folders using the same collection of icons. ► Change icon with the click of a button. ► Change icons in specific folders using the same collection of icons. ► Easily remove image files from "Icon-General" folder and reorganize the ones you need. ► Easily access and change icon of network folders. ► Easily assign a custom icon to a shortcut, Web page or cloud drive. ► Very easy to work with. ► Easily browse large collections of folders, including for browsing folders on Amazon, network shares, saved favorites or clouds. In conclusion, Change My Folder Icon Serial Key is a useful application that helps organize your work in various ways. It allows you to change icons of multiple folders in a single operation, preserving your current icon collection. The idea that comes to mind when changing a folder's icon is being able to browse through hundreds of cool icons to find the right one for each folder. Change My Folder Icon Cracked 2022 Latest Version is a unique app that promises a little bit of fun in everyday use. Windows 7/8/8.1/10 Change My Folder Icon Homepage Change My Folder Icon on TwitterI was pleasantly surprised at how much I liked this cardigan, which has become my go-to everyday top. The colours are true to the original, but they're subdued enough to be wearable for all occasions, without the original's fanfare. I'm pleased with the result. It's been on the back of the wardrobe for a few months and hasn't developed any holes, or lost any of its shape, so I can't wait to wear it again. I love the pieces from the book, and I'm glad that I can recreate 6a5afdab4c

2/4

# **Change My Folder Icon For PC**

Specify the directory in which you want to change the icon. Change My Folder Icons: Browse through the available Icon sets provided by Change My Folder Icon. Draw your own icons: You can easily create a subfolder in the Icon-General folder and add your own icons to the list. Change My Folder Icon Pros: Fast to change the icon of a folder. Works in Windows Explorer. Customize new icons and organize your folders using custom themes. Change My Folder Icon Cons: No permanent effect. You need to recreate the directory structure when you need to change the icon of a folder again. No front-end installation. Rating: 4/5 Small and simple tool which helps you to display or hide those Microsoft Office toolbar items. It allows you to set the toolbar groups which you need for a better working. Office add-ins are the best way to add new features to Microsoft Office applications. These add-ins will help you to perform many tasks which will have a direct impact on user productivity. They are also known as 3rd-party add-ins or office components. RSPec comes with a wizard that will guide you through the step by step process of customizing the toolbar. First, it will show how to hide/unhide the toolbar and also how to customize the status bar. RSPec offers two modes, one mode will show the toolbar and the second mode will show only status bar. The first step is that you have to click the "Customize" button and then fill the required data. Note: You have two options, The first is that you want to customize both the toolbar and status bar then click "Customize" button. The second is that you want to customize just the status bar then click "Customize" button. Once you have finished click the "Update" button and you will be done with this wizard RSPec will prompt you to restart your computer and the changes will take effect. Once you have completed the customization process you will be given a chance to share the customized toolbar with the community. RSPec is a very useful tool that can be used in a lot of ways that includes removing the toolbars, changing the default theme and also making the desktop more organized by adding the labels. Rating: 5/5 Customs

### What's New in the?

Change My Folder Icon takes the guesswork out of organizing your files. Set simple icons of your folders to easily identify them on your desktop. Create a visual hierarchy of your files with the icon sets it provides. Download the icons you need and create your own folders using your favorite icons. \* To find the icon sets, you'll have to go to Change My Folder Icon and click the "Browse" button. \* To create a new folder, you'll have to navigate to "C:\ icongeneral" in order to find the icon sets.\* You have to create a sub-folder called "My Folder Icon Set" to keep your custom icons. Irfanview is free software which is aimed at supporting photography in Windows. It can open many different file types, including RAW images and films. Some other functions include image resizing and other editing operations, allowing the user to create their own picture from the frame grabbers they have available on their computer. Everyday, photo lovers make use of the superior functionality of Irfanview to view, edit and print their photos. It has large storage capacity, which allows the users to store, organize and retrieve as many images as they like. Irfanview also has an impressive collection of video files and you can browse among them based on duration, size, date and year. You can search for keywords and even add comments to the picture files. Irfanview has a friendly interface and is extremely easy to use. When you start it, it asks you to choose which type of picture you want to view from the list of available formats. It supports RAW pictures and all the popular and not so popular picture formats. Irfanview comes with many photo printing features and it can import them for printing. You can scale up the images, crop them, rotate them, convert them to black and white or sepia, redimension them, and much more. It also has a toolbox of basic editing tools like red eye removal, color correction and skin smoothing. You can blur the background and sharpen the edges by using the lasso tool. Irfanview comes with a host of hardware-based hardware functions and it is compatible with the latest versions of Windows. You can batch resize, crop, rotate, resize, watermark, add text, and much more by using the selection tool. It can resize images at different resolutions and let you scale down the size of the

# **System Requirements:**

- Windows 7 or newer - DirectX 12-capable graphics card (included in the game) - 3GHz CPU and 4GB RAM (included in the game) Features: - Weather system - Changing seasons - Volcanoes - Rainfalls - Clouds - Day and night cycles - A lot of missions And more will be added in future updates! Also, we're currently working on an Xbox One and Playstation 4 port for our game

https://www.alnut.com/tlterm-3-2-0-crack-for-pc-april-2022/

http://voungindialeadership.com/?p=4761

https://shoqase.com/wp-content/uploads/2022/06/piermaih.pdf

http://www.sartorishotel.it/?p=7648

https://movingservices.us/index.php/2022/06/08/chili-printer-server-crack-april-2022/

https://skepticsguild.com/wp-content/uploads/2022/06/Notepad Pro.pdf

https://lavivafashion.ie/wp-content/uploads/2022/06/yakiharl.pdf

https://www.hubeali.com/wp-content/uploads/Recoveryfix for Word.pdf

http://hotelthequeen.it/wp-content/uploads/2022/06/Txt2Sup Crack 3264bit.pdf

https://copasulassessoria.com.br/advert/fayimora-aquarium-crack-free-download-updated/

4/4